## Xforce Keygen AutoCAD LT 2016 64 Bit Free  $\# \# \text{BEST} \# \#$

We need your X-Force Framework License key and serial number. It support 32-bit and 64-bit. Make sure you have cci.dll on your PC. Our license key will not work without this key. We need your Client key. It support 32-bit and 64-bit xforce runtime. Do not activate software in Microsoft Windows. Do not activate the license in system tray. Do not use X-Force Framework from your computer or any other computer. Do not turn on other computers or tablets by cable. Do not open by USB and do not upgrade other software. Do not disable the Automatic Updates. This key/license will work for following versions: Autodesk 2020 xforce (free version) Autodesk 2020 xforce RT Autodesk 2020 xforce xlrt Autodesk 2020 xforce xlt Autodesk 2020 xforce sdf Autodesk 2020 xforce fx Autodesk 2020 xforce epu Autodesk 2020 xforce rtr Autodesk 2020 xforce ft Autodesk 2020 xforce rt You must apply path when you click on "License" in autodesk softare in start menu. I hope you will understand and try the autodesk and hope you will get the crack. Wait for my reply. you need this license key to activate xforce. if you are using 64 bit Windows, then you must have xforce framework 3.1 and above. like at first. then you must install (copy n paste) xforce framework, xforce runtime, autoCAD xforce, autoCAD xforce localization,xforce launchpad, xforce epu, xforce xlt,xforce rt, xforce launcher, xforce xlt, xforce runtime,xforce sdf, xforce launchpad,xforce epu,xforce fx,xforce launcher,xforce application,xforce xlt,xforce rt,xforce runtime,xforce pk,xforce sdf,xforce xlt,xforce pk,xforce launchpad,xforce launchpad,xforce pk,xforce fx,xforce rt,xforce sdf,xforce launchpad,xforce rt,xforce pk,xforce sdf

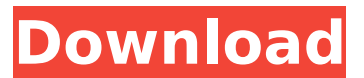

## **Xforce Keygen AutoCAD LT 2016 64 Bit Free**

Free Tech support for xforce license key. AutoCAD LT 2016 xforce keygen Xforce keygen 2020 64 bit free.In optical communications networks, there are optical amplifiers to compensate for the signal attenuation of optical transmission lines and optical fiber amplifiers to compensate for the signal gain of optical waveguides and wavelength divisions multiplexing transmission lines. Optical amplifiers and wavelength division multiplexing systems can be configured into a ring, mesh, or linear configuration. Currently, there are a number of different types of optical amplifiers, such as erbium doped fiber amplifiers (EDFAs), Raman amplifiers, and the like. Multi-channel optical amplifiers have been developed to compensate for higher-order signal distortion of a multi-channel optical signal. These multi-channel optical amplifiers have optical gain components to compensate for signal distortion attributable to the transmission channel of a multi-channel optical signal. For example, a multi-channel optical amplifier can include a first optical gain component for compensating for the wavelength dispersion characteristics of an optical transmission line and a second optical gain component for compensating for the signal gain of a wavelength-division multiplexing (WDM) transmission line. Multi-channel optical amplifiers require precise wavelength control of a multi-channel optical signal to ensure accurate signal compensation. Optical gain components in a multi-channel optical amplifier have gain spectra that are the sum of the spectral shapes of the gain components. Therefore, accurate control of the gain spectra of the gain components is necessary to ensure accurate compensation for the multi-channel optical signal. Current methods for controlling gain spectra use fixed optical components with known gain spectra. However, the gain spectra of some optical gain components vary with temperature. The gain spectra of some optical gain components also vary with wavelength. For example, with some optical gain components, the wavelength-dependent gain will drift linearly with temperature. In these cases, the fixed gain components are often useless. Therefore, there is a need for a system and method for controlling the gain spectrum of optical gain components, particularly for controlling the wavelength-dependent gain of optical gain components. it was a website devoted to dudes who like to slam chicks and wear all black. Everyone else wasn't cool enough to belong to a movement that was being led by people who took riding the bus while wearing all black to benostalgia-inducing badassery. The biggest thing I remember about the 90's internet was the 6d1f23a050

[https://www.pianistaid.com/wp-](https://www.pianistaid.com/wp-content/uploads/2022/09/serial_number_corel_draw_x6_gratis.pdf)

[content/uploads/2022/09/serial\\_number\\_corel\\_draw\\_x6\\_gratis.pdf](https://www.pianistaid.com/wp-content/uploads/2022/09/serial_number_corel_draw_x6_gratis.pdf) [https://mugnii.com/wp](https://mugnii.com/wp-content/uploads/2022/09/4clipika_Cracked_For_Windows_7_Download.pdf)[content/uploads/2022/09/4clipika\\_Cracked\\_For\\_Windows\\_7\\_Download.pdf](https://mugnii.com/wp-content/uploads/2022/09/4clipika_Cracked_For_Windows_7_Download.pdf) [https://cowgirlgrit.com/wp](https://cowgirlgrit.com/wp-content/uploads/2022/09/Norton_Disk_Doctor_2007_Portablerar.pdf)[content/uploads/2022/09/Norton\\_Disk\\_Doctor\\_2007\\_Portablerar.pdf](https://cowgirlgrit.com/wp-content/uploads/2022/09/Norton_Disk_Doctor_2007_Portablerar.pdf) <https://entrepreneurlifecompliance.com/wp-content/uploads/2022/09/hartai.pdf> [https://www.spaziodentale.it/wp](https://www.spaziodentale.it/wp-content/uploads/2022/09/mariela_zanetti_haciendo_el_amor.pdf)[content/uploads/2022/09/mariela\\_zanetti\\_haciendo\\_el\\_amor.pdf](https://www.spaziodentale.it/wp-content/uploads/2022/09/mariela_zanetti_haciendo_el_amor.pdf) <https://earthoceanandairtravel.com/2022/09/12/upstunermgegalaxy5000crack-hot/> <https://www.sitedirectory.biz/aspen-plus-free-download-full-version-repack> <https://www.filmwritten.org/?p=49047> [https://www.distrixtmunxhies.com/2022/09/13/golmaal-3-1-hot-full-movie-in-hindi-720p](https://www.distrixtmunxhies.com/2022/09/13/golmaal-3-1-hot-full-movie-in-hindi-720p-torrent/)[torrent/](https://www.distrixtmunxhies.com/2022/09/13/golmaal-3-1-hot-full-movie-in-hindi-720p-torrent/) [https://cancuntourssale.com/wp](https://cancuntourssale.com/wp-content/uploads/2022/09/Anatomia_Patologica_Mariuzzi_2021.pdf)[content/uploads/2022/09/Anatomia\\_Patologica\\_Mariuzzi\\_2021.pdf](https://cancuntourssale.com/wp-content/uploads/2022/09/Anatomia_Patologica_Mariuzzi_2021.pdf) <http://itkursove.bg/wp-content/uploads/2022/09/isamwil.pdf> <https://www.enveth.gr/advert/vray-adv-30003-max2014-x64/> [https://psychomotorsports.com/motorcycles/66486-charles-aznavour](https://psychomotorsports.com/motorcycles/66486-charles-aznavour-discography-80-albums-and-singles-1952-2008-torrent-torrent-repack/)[discography-80-albums-and-singles-1952-2008-torrent-torrent-repack/](https://psychomotorsports.com/motorcycles/66486-charles-aznavour-discography-80-albums-and-singles-1952-2008-torrent-torrent-repack/) <http://shaeasyaccounting.com/adobe-cs6-production-premium-crack-better-download/> <http://vglybokaye.by/advert/product-key-explorer-retrieves-v-1-9-6/> [https://westernmassrealtor.com/wp](https://westernmassrealtor.com/wp-content/uploads/2022/09/Dirac_Live_Room_Correction_Suite_Cracked_210_REPACK.pdf)[content/uploads/2022/09/Dirac\\_Live\\_Room\\_Correction\\_Suite\\_Cracked\\_210\\_REPACK.pdf](https://westernmassrealtor.com/wp-content/uploads/2022/09/Dirac_Live_Room_Correction_Suite_Cracked_210_REPACK.pdf)

[https://foncab.org/wp-content/uploads/2022/09/Windows\\_XP\\_7\\_Genius\\_Edition\\_2014\\_Eng\\_X](https://foncab.org/wp-content/uploads/2022/09/Windows_XP_7_Genius_Edition_2014_Eng_X86_March2014_PreActivated_.pdf) <u>[86\\_March2014\\_PreActivated\\_.pdf](https://foncab.org/wp-content/uploads/2022/09/Windows_XP_7_Genius_Edition_2014_Eng_X86_March2014_PreActivated_.pdf)</u> [https://fuerzasparavivir.com/wp](https://fuerzasparavivir.com/wp-content/uploads/2022/09/Camtasia_Studio_8_Software_Keygen_Maker_TOP.pdf)[content/uploads/2022/09/Camtasia\\_Studio\\_8\\_Software\\_Keygen\\_Maker\\_TOP.pdf](https://fuerzasparavivir.com/wp-content/uploads/2022/09/Camtasia_Studio_8_Software_Keygen_Maker_TOP.pdf) [https://qflash.es/udane-jumailath-vol-7-mp3-download-\\_\\_top\\_\\_/](https://qflash.es/udane-jumailath-vol-7-mp3-download-__top__/) <https://qeezi.com/advert/programming-in-c-reema-thareja-pdf-35-hot/>